### META II

# A SYNTAX-ORIENTED COMPILER WRITING LANGUAGE

#### $M_{\rm c}$  is a consecutively consecutively to indicate  $\Gamma$ consists of syntax equations resembling Eackus catenation and separated by a slash to indicate by a slash to indicate  $\alpha$

META II is a compiler writing language which consists of syntax equations resembling Backus normal form and into which instructions to output assembly language commands are inserted. Compilers have been written in this language for VALGOL I and VALGOL II. The former is a simple the method of writing cempilers which is well as a state of writing central central central central central ce<br>State of the method of writing central central central central central central central central central central wegiven in detail in detail in detail in the paper may be explained in the paper of the paper of the paper of illustrating META II. The latter contains a fairly large subset of ALGOL  $60$ .

The method of writing compilers which is given in detail in the paper may be explained briefly as follows. Each syntax equation is translated into a recursive subroutine which tests the input string for a particular phrase structure, and deletes it if found. Backup is avoided by the extensive use of factoring in the syntax equations. For each source language, an interpreter is writguage which everyone will use to write compilers. Rather, it is a simple of a simple working langer in the simple working landive language.<br>META II is not intended as a standard lan-

guage which everyone will use to write compilers. Rather, it is an example of a simple working language which can give one a good start in designing a compiler-writing compiler suited to his own needs. Indeed, the META II compiler is written<br>in its own language, thus lending itself to modi- $\sim$  basic ideas behind  $\sim$ 

#### in a series of the papers by Schaidt, I Meteorology and the papers by Schaidt, I Meteorology and the papers by Schaidt, I Meteorology and the papers by Schaidt, I Meteorology and the papers by Schaidt, I Meteorology and th  $\frac{1}{2}$  and  $\frac{1}{2}$  and  $\frac{1}{2}$

The basic ideas behind META II were described Denver, and represented the activity of the Workin a believ of the Compilers of the Loss of the Loss of the Loss of the Loss of the Loss of the Loss of the Lo Angeles Signal Durings Signal and the methods used by the methods used by the methods of the methods of the me<br>Angeles Signal and the methods used by the methods of the methods of the methods of the methods of the methods are similar to those of Glennie and Convention of the Ma Denver, and represented the activity of the Work-<br>ing Group on Syntax-Directed Compilers of the Los Angeles SIGPIAN. The methods used by that group are similar to those of Glennie and Conway, but differ in one important respect. Both of these researchers expressed syntax in the form of diagrams, which they subsequently coded for use on a computer. In the case of META II, the syntax is input to the computer in a notation resembling Backus normal form. The method of syntax analyical study of natural languages, as described by  $C = C + C$ these methods can be traced back to the mathemat-<br>ical stugy of natural languages, as described by  $T_{\rm t}$  to the notation used here is s4m~lar to the is s4m~lar to the is s4m~lar to the is s4m~lar to the is s4m~lar to the is s4m~lar to the is s4m~lar to the is s4m~lar to the is s4m~lar to the is s4m~lar to the is s4m

#### meta language of the ALGOL 60 report. Probably  $t_{\text{max}}$  is the main difference

The notation used here is similar to the meta language of the ALGOL 60 report. Probably the main difference is that this notation can be keypunched. Symbols in the target language are represented as strings of characters, surrounded by quotes. Metalinguistic variables have the same form as identifiers in ALGOL, viz., a letter followed by a sequence of letters or digits.

Items are written consecutively to indicate concatenation and separated by a slash to indicate alternation. Each equation ends with a semicolon which, due to keypunch limitations, is represented by a period followed by a comma. An example of a syntax equation is:

# $LOGICALVATURE = 'TRUE' / '.FALSE' .$

In the versions of ALGOL described in this paper The sympothe anti-unity assessing preserve the sympothe it was also with alternative with the with the word of the word of the word of the word of the word .  $\frac{1}{2}$ 

# .PROCEDURE .TRUE . IF

To indicate that a syntactic element is optional, it may be put in alternation with the word. EMPTY.  $\mathbf{B}$  for  $\mathbf{B}$  factoring, the written be written be written be written be written be written be written be written by  $\mathbf{B}$ 

> SUBSECONDARY =  $**$  PRIMARY / .EMPTY ..  $SECOMDARY = PRIMARY SUBSECOMPARY$ .,

By factoring, these two equations can be written as a single equation.

 $\texttt{SECOMPARY} = \texttt{PRIMARY}$ ('\*'  $\texttt{PRIMARY}$  /  $\texttt{EMPTY}$ ).,

Built into the META II language is the abili-<br>ty to recognize three basic symbols which are:

1. Identifiers -- represented by .  $ID$ ,

 $\alpha$  definitions of identifier is the same in the same in  $\alpha$  $\mathbb{R}^n$  but in  $\mathbb{R}^n$  - represented by a structure

3. Numbers -- represented by . NUMBER.

The definition of identifier is the same in and the usual set available to the pump.<br>In the usual keypunch. In the usual keypunch. In the usual keypunch. ALGOL, strings are surrounded by opening and close the surrounded by opening and close the surface of the surface of ing quotation marks 3 making it possible to have quotes with a string with a string of the single single quotation market a string of the single single single acter set available on the usual keypunch. In ALGOL, strings are surrounded by opening and closing quotation marks, making it possible to have quotes within a string. The single quotation mark on the keypunch is unique, imposing the restricchange activities activities and the reason the space required by the machine subsequence of the mathematic subsequence which we have the mathematic subsequence which we have the mathematic subsequence which we have the mathematic subsequence of the mathematic subse

quotation marks.<br>The definition of number has been radically changed. The reason for this is to cut down on the space required by the machine subroutine which recognizes numbers. A number is considered to be a string of digits which may include imbedded periods, but may not begin or end with a period; moreover, periods may not be adjacent. The use of the subscript 10 has been eliminated.

Now we have enough of the syntax defining features of the META II language so that we can consider a simple example in some detail.

The example given here is a set of four syntax equations for defining a very limited class of algebraic expressions. The two operators, addition and multiplication, will be represented by  $+$ and \* respectively. Multiplication takes precedence over addition; otherwise precedence is indicated by parentheses. Some examples are:

A  
\n
$$
A + B
$$
\n
$$
A + B * C
$$
\n
$$
(A + B) * C
$$

The syntax equations which define this class of c, <u>as remove</u>.<br>
— .*(, ,(,* mat., ,),

$$
EX3 = .ID / '('EX1')'. ,
$$
  
\n
$$
EX2 = EX3 ('*' EX2 / .BMPTT) . ,
$$
  
\n
$$
EX1 = EX2 ('*' EX1 / .BMPTT) . ,
$$

 $\mathbf c$ 

EX is an abbreviation for expression. The last equation, which defines an expression of order 1, is considered the main equation. The equations are read in this manner. An expression of order 3 is defined as an identifier or an open parenthesis followed by an expression of order 1 followed by a closed parenthesis. An expression of order 2 is defined as an expression of order 3, which may be followed by a star which is followed by an expression of order 2. An expression of order 1 is defined as an expression of order  $2$ , which may be followed by a plus which is followed by an expression of order 1.

Although sequences can be defined recursively, it is more convenient and efficient to have a special operator for this purpose. For example, we can define a sequence of the letter A as fol- $TOMB$ :

$$
SEQA = \mathfrak{F} 'A' ,
$$

The equations given previously are rewritten using the sequence operator as follows:

## Output

Up to this point we have considered the notation in META II which describes object language syntax. To produce a compiler, output commands are inserted into the syntax equations. Output from a compiler written in META II is always in an assembly language, but not in the assembly language for the 1401. It is for an interpreter, such as the interpreter I call the META II machine, which is used for all compilers. or the interpreters I call the VALGOL I and VAL-GOL II machines, which obviously are used with their respective source languages. Each machine requires its own assembler, but the main difference between the assemblers is the operation code table. Constant codes and declarations may also be different. These assemblers all have the same format, which is shown below.

$$
I \triangle RRTI, \qquad \text{CONF} \qquad \text{ADDRRSS}
$$

$$
1 - 6 \quad 8 - 10 \quad 12 - 70
$$

An assembly language record contains either a label or an op code of up to 3 characters, but never both. A label begins in column 1 and may extend as far as column  $\overline{70}$ . If a record contains<br>an op code, then column 1 must be blank. Thus an op code, then column 1 must be blank. Thus<br>labels may be any length and are not attached to instructions, but occur between instructions.

string is used for literal output and an asterisk tield, we write . Our and then surround the information to be reproduced with parentheses. A string is used for literal output and an asterisk to output the special symbol just found in the input. This is illustrated as follows:

 $T_{\rm{C}} = \frac{1}{2}$  and  $\frac{1}{2}$  in the label  $\frac{1}{2}$  in the label  $\frac{1}{2}$  in the label  $\frac{1}{2}$  in the label  $\frac{1}{2}$  in the label  $\frac{1}{2}$  in the label  $\frac{1}{2}$  in the label  $\frac{1}{2}$  in the label  $\frac{1}{2}$  in th  $\exp$  . Exp  $\dot{x}$  is the  $\exp$  outpit in  $\sinh(\dot{x})$ .

example, if we want to test for an identifier  $\mathcal{E}$  we want to test for an identifier  $\mathcal{E}$ To cause output in the label field we . LABEL followed by the item to be output. For example, if we want to test for an identifier For and output it in the label field we write:

## $t \in \mathbb{R}$ . ABEL \*

The META II complier can generate labels of the form AO1, AO2, AO3,  $\cdots$  A99, BO1,  $\cdots$ . To cause such a label to be generated, one uses \*1 or  $*2$ . The first time  $*1$  is referred to in any syntax equation, a habel will be generated and assigned to it. This same label is output whenever  $*1$  is referred to within that execution of the equation. The symbol #2 works in the same wav. Thus a maximum of two different labels may be generated for each execution of any equation. Repeated executions, whether recursive or externally initiated, result in a continued sequence of generated labels. Thus all syntax equations con-<br>tribute to the one sequence. A typical example in which labels are generated for branch commands  $\frac{1}{\alpha + \alpha}$ 

IFSTATEMENT =  $'.IF'$  EXP '.THEN' . OUT('BFP' \*1) STATEMENT '.ELSE' . OUT('B '  $*2$ ). LABEL  $*1$ STATEMENT . LABEL  $*2$ .,

pop" and '+branch" respectively. The equation also be equation also be equation also be equation also be equation as The op codes  $BFT$  and  $B$  are orders of the VALGOL I machine, and stand for "branch false and pop" and "branch" respectively. The equation also contains references to two other equations which are not explicitly given, viz., EXP and STATEMENT.

### VALGOL I - A Simple Compiler Written in META II

now we are ready for an example of a c er written in META II. VALGOL I is an extremely simple language, based on ALGOL 60, which has been designed to illustrate the META II compiler.

The basic information about VALGOL I is given in figure 1 (the VALGOL I compiler written in META II) and figure 2 (order list of the VALGOL I machine). A sample program is given in figure 3. After each line of the program, the VALGOL I commands which the compiler produces from that line are shown, as well as the absolute interpretive language produced by the assembler. Figure  $4$  is output from the sample program. Let us study the compiler written in META II (figure 1) in more detail.

The identifier PROGRAM on the first line indicates that this is the main equation, and that control goes there first. The equation for PRI-MARY is similar to that of EX3 in our previous example, but here numbers are recognized and reproduced with a "load literal" command. TERM is what was previously EX2; and EXPl what was pre-<br>viously EX1 except for recognizing minus for subections, but occur between instructions. traction. The equation EXP defines the relation-<br>To produce output beginning in the op code al operator "equal", which produces a value of 0

L by making a comparison. Notice that this is handled just like the arithmetic operators but with a lower precedence. The conditional branch momenas, pranch true and pop" and "branch false a pop", which are produced by the equations defining UNTILST and CONDITIONALST respectively, will test the top item in the stack and branch accordingly.  $\mathbf{g}_1$  $\mathbf{v}_2$ .

The "assignment statement" defined by the equation for ASSIGNST is reversed from the convention in ALGOL 60, i.e., the location into which the computed value is to be stored is on the right. Notice also that the equal sign is used for the assignment statement and that period equal  $(.=)$  is used for the relation discussed above. This is because assignment statements are more numerous in typical programs than equal compares, and so the simpler representation is chosen for the more frequently occurring.

The omission of statement labels from the VALGOL I and VALGOL II seems strange to most programmers. This was not done because of any difficulty in their implementation, but because of a dislike for statement labels on the part of the author. I have programmed for several years without using a single label, so I know that they are superfluous from a practical, as well as from a theoretical, standpoint. Nevertheless, it would be too much of a digression to try to justify this point here. The "until statement" has been added to facilitate writing loops without labels.

The "conditional" statement is similar to the one in ALGOL 60, but here the "else" clause is required.  $\mathbf{rea.}$ 

The equation for "input/output", IOST, inwes two commands, "edit" and "print". The words EDIT and PRINT do not begin with periods so that they will look like subroutines written in code. "EDIT" copies the given string into the  $\sqrt[m]{E}$  ratio copies the given string into the print area, with the first character in the print position which is computed from the given expression. "PRINT" will print the current contents of the print area and then clear it to blanks. Giving a print command without previous edit commands results in writing a blank line.

IDSEQ1 and IDSEQ are given to simplify the ntax equation for DEC (declaration). Notice in e definition of  $r = 0$  and  $\frac{1}{2}$ 

from the definition of BLOCK it can be seen that what is considered a compound statement in ALGOL 60 is, in VALGOL I, a special case of a block which has no declaration.

In the definition of statement, the test for an IOST precedes that for an ASSIGNST. This is necessary, because if this were not done the words PRINT and EDIT would be mistaken as identifiers and the compiler would try to translate "input/output" statements as if they were "assignment  $\alpha$  at  $\alpha$  a block and that a block and that a block and that a block and that a block and that a block and that a block and that a block and the set of  $\alpha$ 

notice that a PROGRAM is a block and that a standard set of commands is output after each pro-<br>gram. The "halt" command causes the machine to The "halt" command causes the machine to stop on reaching the end of the outermost block, which is the program. The operation code SP is generated after the "halt" command. This is a completely 1401-oriented code, which serves to set a word mark at the end of the program. It

where  $\mathcal{N}_{\text{max}}$  is  $\mathcal{N}_{\text{max}}$  is  $\mathcal{N}_{\text{max}}$  were implemented on  $\mathcal{N}_{\text{max}}$ und not be used if VALGOL I  $\overline{a}$ 

# How the META II Compiler Was Written

Now we come to the most interesting part of this project, and consider how the META II compiler was written in its own language. The interpreter called the META II machine is not a much longer 1401 program than the VALGOL I machine. The syntax equations for META II (figure 5) are fewer in number than those for the VALGOL I machine (figure 1).  $\mathbf{m}$  (rigure  $\mathbf{I}$ ).

ine META II compiler, which is an interpretive program for the META II machine, takes the syntax equations given in figure 5 and produces an assembly language version of this same interpretive program. Of course, to get this started, I had to write the first compiler-writing compiler by hand. After the program was running, it could produce the same program as written by hand. Someone always asks if the compiler really produced actly the program I had written by hand and I ve to say that it was "almost" the same program. I followed the syntax equations and tried to write just what the compiler was going to produce. Unfortunately I forgot one of the redundant instructions, so the results were not quite the same. Of course, when the first machineproduced compiler compiled itself the second time, it reproduced itself exactly.

The compiler originally written by hand was for a language called META I. This was used to implement the improved compiler for META II. Sometimes, when I wanted to change the metalanguage, I could not describe the new metalanguage directly in the current metalanguage. Then an intermediate language was created -- one which could be described in the current language and in which the new language could be described. I thought that it might sometimes be necessary to modify the assembly language output, but it seems that it is always possible to avoid this with the intermediate language.

The order list of the META II machine is given in figure 6.

All subroutines in META II programs are recursive. When the program enters a subroutine a stack is pushed down by three cells. One cell is for the exit address and the other two are for labels which may be generated during the execution of the subroutine. There is a switch which may be set or reset by the instructions which refer to the input string, and this is the switch referred to by the conditional branch commands.

The first thing in any META II machine program is the address of the first instruction. During the initialization for the interpreter, this address is placed into the instruction counter.

# VALGOL II Written in META II

VALGOL II is an expansion of VALGOL I, and serves as an illustration of a fairly elaborate programming language implemented in the META II system. There are several features in the VAL-GOL II machine which were not present in the

VALGOL I machine, and which require some explanation. In the VALGOL II machine, addresses as well as numbers are put in the stack. They are marked appropriately so that they can be distinguished at execution time.

The main reason that addresses are allowed in the stack is that, in the case of a subscripted variable, an address is the result of a computation. In an assignment statement each left member is compiled into a sequence of code which leaves an address on top of the stack. This is done for simple variables as well as subscripted variables, because the philosophy of this compiler writing system has been to compile everything in the most general way. A variable, simple or subscripted, is always compiled into a sequence of instructions which leaves an address on top of the stack. The address is not replaced by its contents until the actual value of the variable is needed, as in an arithmetic expression.

A formal parameter of a procedure is stored. either as an address or as a value which is computed when the procedure is called. It is up to the load command to go through any number of indirect address in order to place the address of a number onto the stack. An argument of a procedure is always an algebraic expression. In case this expression is a variable, the value of the formal parameter will be an address computed upon entering the procedure; otherwise, the value of the formal parameter will be a number computed upon entering the procedure.

The operation of the load command is now described. It causes the given address to be put on top of the stack. If the content of this top item happens to be another address, then it is replaced by that other address. This continues until the top item on the stack is the address of something which is not an address. something which is not an address. This allows<br>for formal parameters to refer to other formal parameters to any depth.

No distinction is made between integer and real numbers. An integer is just a real number whose digits right of the decimal point are zero. Variables initially have a value called "undefined", and any attempt to use this value will be indicated as an error.

An assignment statement consists of any number of left parts followed by a right part. For each left part there is compiled a sequence of commands which puts an address on top of the stack. The right part is compiled into a sequence of instructions which leaves on top of the stack either a number or the address of a number. Following the instruction for the right part there is a sequence of store commands, one for each left part. The first command of this sequence is "save and store", and the rest are "plain" store commands. The "save and store" puts the number which is on top of the stack (or which is referred to by the address on top of the stack) into a register called SAVE. It then stores the contents of SAVE in the address which is held in the next to top position of the stack. Finally it pops the top two items, which it has used, out of the stack. The number, however, remains in SAVE for use by the following store commands. Most assignment statements have only one left part, so "plain"

store commands are seldom produced, with the result that the number put in SAVE is seldom used explaint by reference to illustrations in the  $\mathcal{L}$ 

again. The method for calling a procedure can be explained by reference to illustrations 1 and 2. The arguments which are in the stack are moved to XXXXXXXX Function

| XXXXXXX Function            |                                                                                                    |
|-----------------------------|----------------------------------------------------------------------------------------------------|
| XXXXXXXX<br><b>XXXXXXXX</b> | XXXXXXXX Arguments                                                                                                   |
| ъ                           | Word of one blank char-<br>acter to mark the end<br>of the arguments.                                                |
| R                           | Body. Branch commands<br>cause control to go<br>around data stored in<br>this area. Ends with<br>a "return" command. |

Illustration 1

Storage Map for VALGOL II Procedures

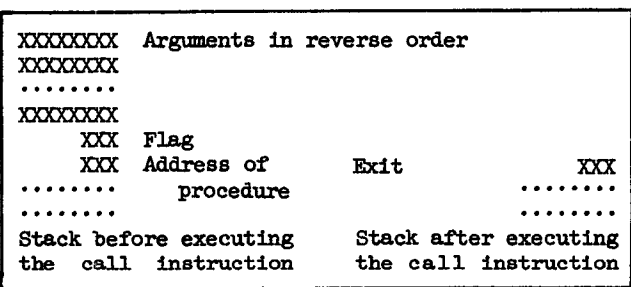

# Illustration 2

Map of the Stack Relating to Procedure Calls

number of arguments in the stack does not correspond to the number of arguments in the procedure, an error is indicated. The "flag" in the stack works like this. In the VALGOL II machine there is a flag register. To set a flag in the stack, the contents of this register is put on top of the stack, then the address of the word above the top of the stack is put into the flag register. Initially, and whenever there are no flags in the stack, the flag register contains blanks. At other times it contains the address of the word in the stack which is just above the uppermost flag. Just before a call instruction is executed, the flag register contains the address of the word in the stack which is two above the word containing the address of the procedure to be executed. The call instruction picks up the arguments from the stack, beginning with the one stored just

above the flag, and continuing to the top of the stack. Arguments are moved into the appropriate places at the top of the procedure being called. An error message is given if the number of arguments in the stack does not correspond to the number of places in the procedure. Finally the old flag address, which is just below the procedure address in the stack, is put in the flagregister. The exit address replaces the address of the procedure in the stack, and all the arguments, as well as the flag, are popped out. There are just two op codes which affect the f er. The code "load flag" puts a flag into the stack, and the code "call" takes one out.

The library function "WHOLE" truncates a real number. It does not convert a real number to an integer, because no distinction is made between them. It is substituted for the recommended function "ENTIER" primarily because truncation takes fewer machine instructions to implement. Also, truncation seems to be used more frequently. The procedure ENTIER can be defined in VALGOL II as follows: • IF 0 .L~ X .THEN WHOLE (X) .ELSE

 $\cdot$  PROCEDURE ENTIER $(X)$ .

 $\cdot$ **IF O**  $\cdot$ **L** $\approx$  X  $\cdot$  **THEN** WHOLE  $(X)$   $\cdot$  **ELSE** THE WHOLE  $(X) = X$  . THEN X . ELSE<br>WHOLE  $(X)$  -1  $\sum_{n=1}^{\infty}$ 

The "for statement" in VALGOL II is not the same as it is in ALGOL. Exactly one list element is required. The "step .. until" portion of the element is mandatory, but the "while" portion may be added to terminate the loop immediately upon some condition. The iteration continues so long as the value of the variable is less than or equal to the maximum, irrespective of the sign of the increment. Illustration 3 is an example of a typical "for statement". A flow chart of this statement is given in illustration  $4$ .

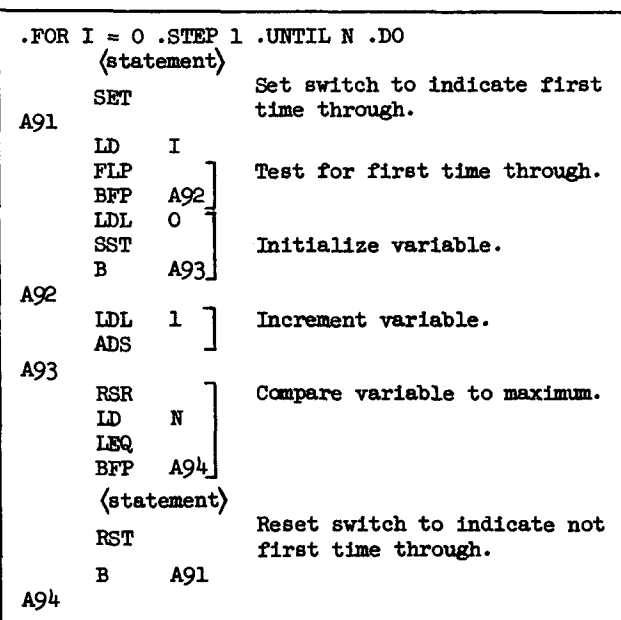

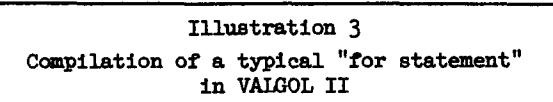

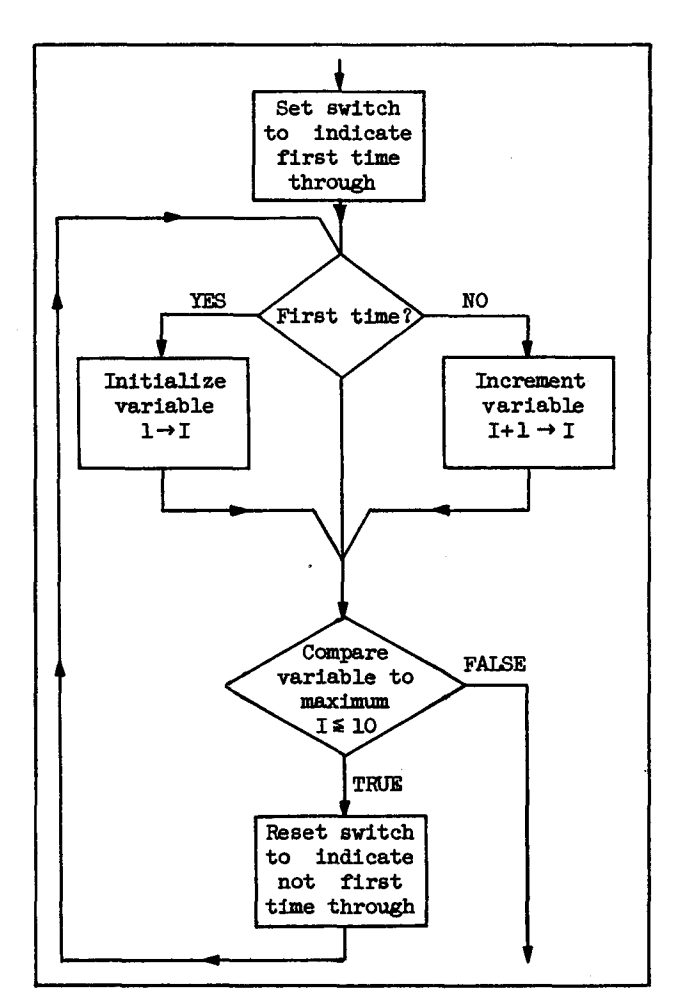

#### Illustration 4

Flow chart of the "for statement" given in figure 12

Figure 7 is a listing of the VALGOL II compiler written in META II. Figure 8 gives the ororder list of the VALGOL II machine. A sample program to take a determinant is given in figure 9.

#### Backup vs. No Backup subroutine, which represents some syntax equation,

Suppose that, upon entry to a recursive subroutine, which represents some syntax equation, the position of the input and output are saved. When some non-first term of a component is not found, the compiler does not have to stop with an indication of a syntax error. It can back-up the input and output and return false. The advantages of backup are as follows:

> 1. It is possible to describe languages, using backup, which cannot be described without backup.

2. Even for a language which can be described without backup, the syntax equations can often be simplified when backup is allowed.

 $D1.3 - 5$ 

The advantages claimed for non-backup are as follows :

1. Syntax analysis is faster.

2. It is possible to tell whether syntax equations will work Just by examining them, without following through numerous examples.

The fact that rather sophisticated languages such as ALGOL and COBOL can be implemented without backup is pointed out by various people, including Conway,5 and they are aware of the speed advantages of so doing. I have seen no mention of the second advantage of no-backup, so I will explain this in more detail.

Basically one writes alternations in which each term begins with a different symbol. Then it is not possible for the compiler to go down the wrong path. This is made more complicated because of the use of ".EMPTY". An optional item can never be followed by something that begins with the same symbol it begins with.

The method described above is not the only way in which backup can he handled. Variations are worth considering, as a way may be found to have the advantages of both backup and no-backup.

# Further Development of META Languages

As mentioned earlier, META II is not presented as a standard language, but as a point of departure from which a user may develop his own META language. The term "META Language," with "META" in capital letters, is used to denote any cumpilerwriting language so developed. \_

The language which Schmidt<sup>1</sup> implemented on the PDP-i was based an META I. He has now implemented an improved version of this language for a Beckman machine.

Rutman9 has implemented LOGIK, a compiler for bit-time simulation, on the 7090. He uses a META language to compile Boolean expressions into efficient machine code. Schneider and Johnson<sup>10</sup> have implemented META 3 on the IBM 7094, with the goal of producing an ALGOL compiler which generates efficient machine code. They are planning a META language which will be suitable for any block structured language. To this compiler-writing language they give the name META  $4$  (pronounced metaphor).

# References

i. Schmidt, L., "Implementation of a Symbol Manipulator for Heuristic Translation," 1963 ACM Natl. Conf., Denver, Colo.

2. Metcalfe, Howard, "A Parameterized Compiler Based on Mechanical Linguistics," 1963 ACM Natl. Conf., Denver, Colo.

3. Schorre, Val, "A Syntax - Directed SMALGOL for the 1401," 1963 ACM Natl. Conf., Denver, Colo.

4. Glennie, A., "On the Syntax Machine and the Construction of a Universal Compiler," Tech. Report No. 2, Contract NR 049-141, Carnegie Inst. of Tech., July, 1960.

5. Conway, Melvin E., "Design of a Separahle Transition-Diagram Compiler," Comm. ACM, July 1963.

6. Irons, E.T., The Structure and Use of the Syntax-Directed Compiler," Annual Review in Automatic Programming, The Macmillan Co., New York.

7. Bastian, Lewis, "A Phrase-Structure language Translator," AFCRL-Rept-62-549, Aug. 1962.

8. Chomsky, Noam, "Syntax Structures," Mouton and Co., Publishers, The Hague, Netherlands.

9. Rutman, Roger, "LOGIK, A Syntax Directed Compiler for Computer Bit-Time Simulation," Master Thesis, UCLA, August 1964.

i0. Schneider, F. W., and G. D. Johnson, "A Syntax-Directed Compiler-Writing Compiler to Generate Efficient Code," 1964 ACM Natl. Conf., Philadelphia.

# ORDER LIST OF THE VALGOL I MACHINE

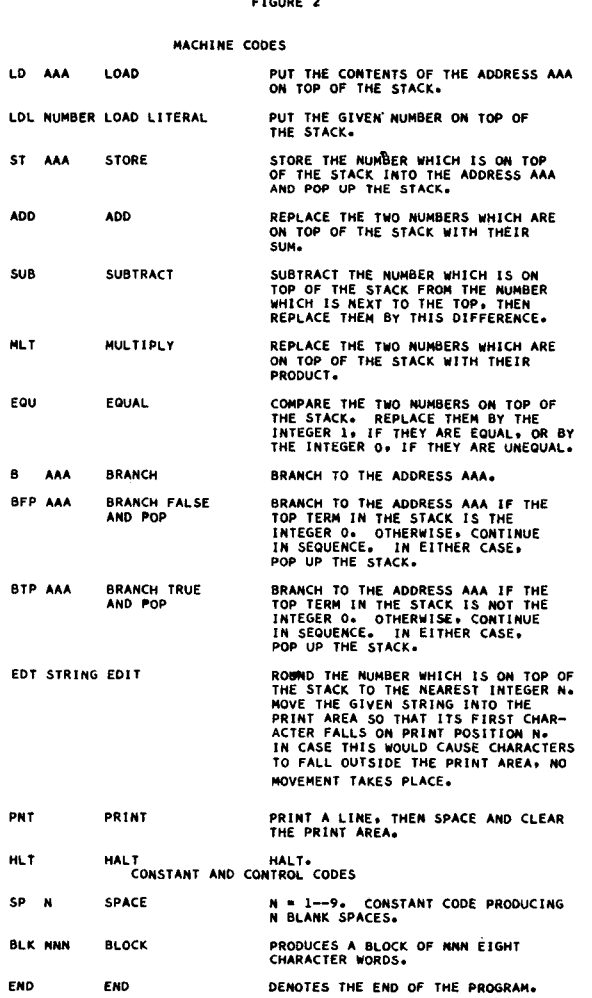

 $D1.3 - 7$ 

OUTPUT FROM THE VALGOL I PROGRAM GIVEN IN FIGURE 3<br>FIGURE 4 

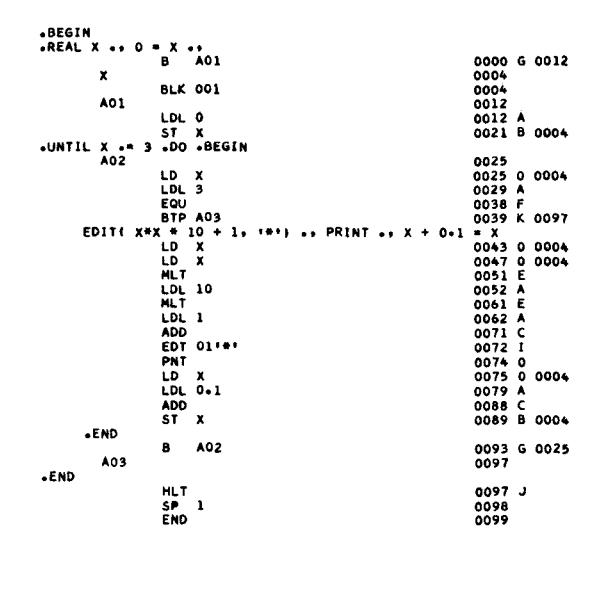

A PROGRAM AS COMPILED FOR THE VALGOL I MACHINE

THE VALGOL I COMPILER WRITTEN IN META II LANGUAGE

SYNTAX PROGRAM

PRIMARY = +ID +OUT(\*LD + +) /<br>-NUMBER +OUT(\*LDL+ +) /<br>+(\* EXP \*)\* ++

EXP1 = TERM \$('+' TERM +OUT('ADD') /<br>'-' TERM +OUT('SUB') ) ++

10ST = 'EDIT' '(' EXP '+' +STRING<br>-OUT('EDT' +) ')' /<br>-PRINT' +OUT('PNT') ++

 $IDSEQ = IDSEQ1 S(1)$ :  $IDSEQ11$ ...

ST = IOST / ASSIGNST / UNTILST /<br>CONDITIONALST / BLOCK ++ PROGRAM = BLOCK .OUT('HLT')<br>.OUT('SP 1') .OUT('END') ..

-END

 $\ddot{\phantom{a}}$ 

IDSEQ1 = . ID .LABEL \* . OUT('BLK 1') ..

BLOCK = \*\*BEGIN' (DEC \*\*\*\* / \*EMPTY)<br>ST \${\*\*\*\* ST} \*\*END\* \*\*

DEC = \*\*REAL\* \*OUT(\*B \* \*1) IDSEQ \*LABEL \*1 \*\*

 $\overline{a}$ 

TERM = PRIMARY S(I+I PRIMARY +OUT(IMLTI) ) ++

EXP = EXP1 ( '+=' EXP1 +OUT('EQU') / +EMPTY) ++ ASSIGNST = EXP  $1$ =1 .ID .OUT('ST  $1$  \*) ..

UNTILST = '+UNTIL' +LABEL \*1 EXP '+DO' +OUT('BTP' \*2)<br>ST +OUT('B ' \*1) +LABEL \*2 ++ CONDITIONALST = '.IF' EXP '.THEN' .OUT('BFP' \*1)<br>ST '.ELSE' .OUT('B ' \*2) .LABEL \*1<br>ST .LABEL \*2 ..

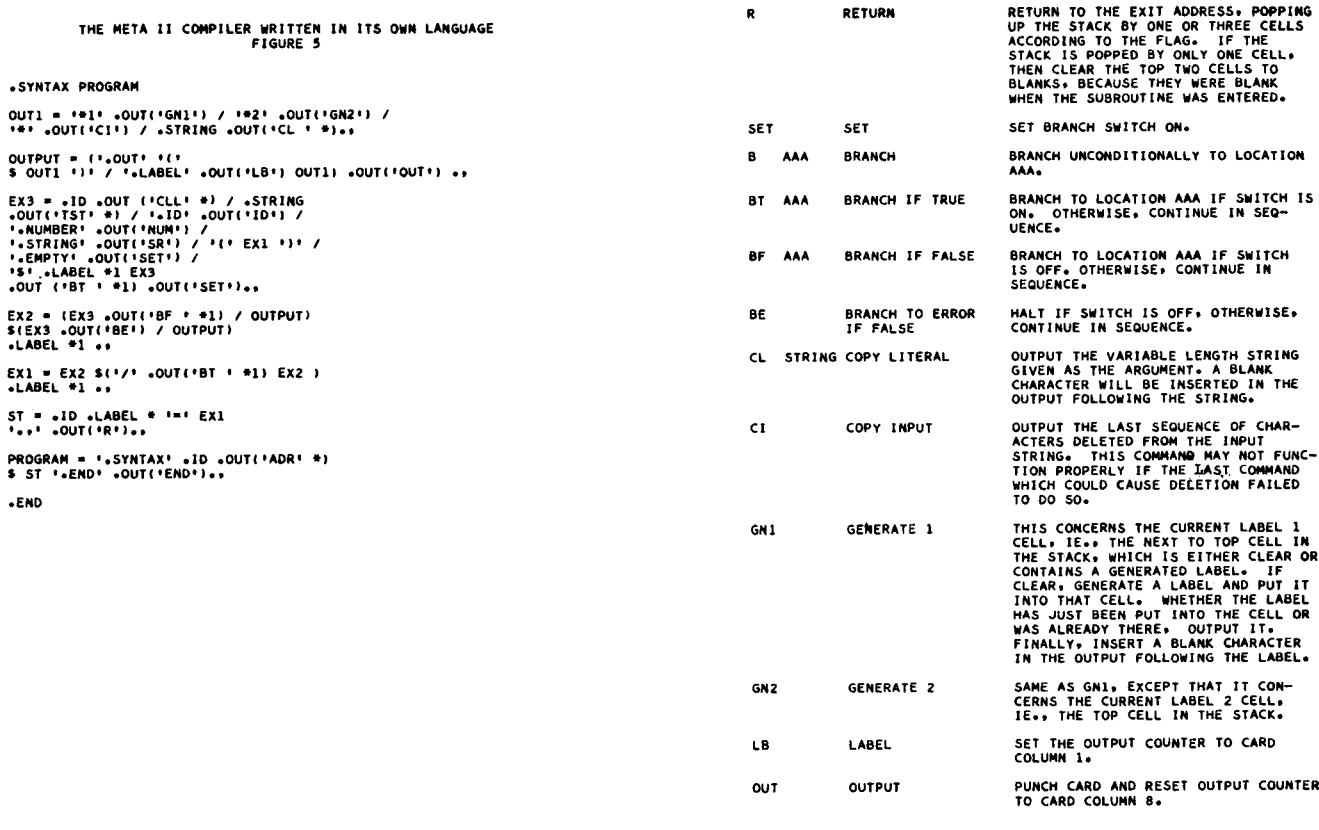

 $\label{eq:2.1} \mathcal{L}^{\text{max}}_{\text{max}}\left(\mathcal{L}^{\text{max}}_{\text{max}}\left(\mathcal{L}^{\text{max}}_{\text{max}}\right)\right) = \mathcal{L}^{\text{max}}_{\text{max}}$ 

 $\sim$ 

 $\mathcal{A}$ 

Pigure 6.2

 $\epsilon$ 

 $\sim$ 

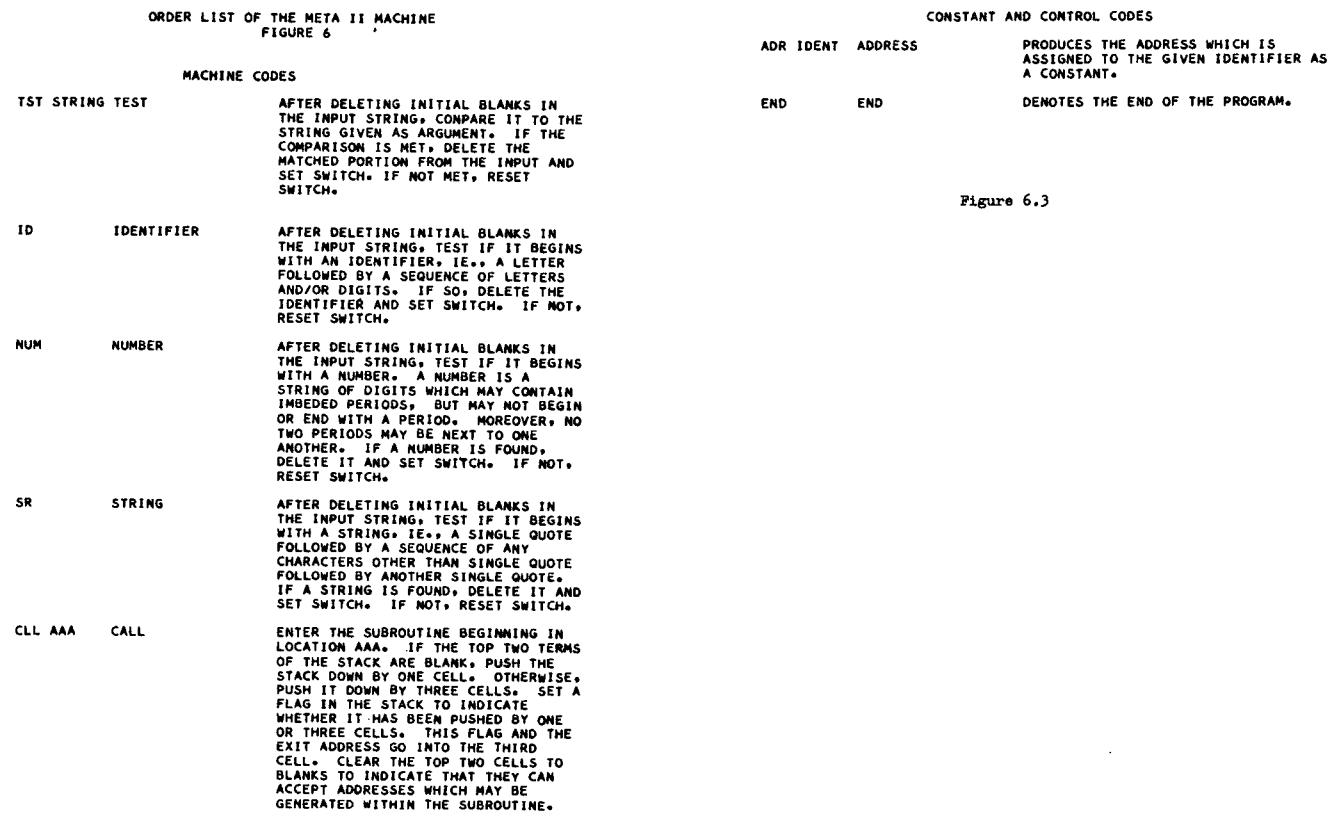

 $D1.3 - 8$ 

ASSIGNCALLST = .ID .OUT('LD ' \*) (ARRAYPART ASSIGNPART /<br>ASSIGNPART / (CALLPART / .EMPTY<br>.OUT('LDF') .OUT('CLL') )<br>.OUT('POP'! ) .. UNTILST = '+UNTIL' +LABEL #1 EXP<br>'+DO' +OUT('BTP4+2) ST<br>+OUT('B ' +1) +LABEL \*2 ++ WHILECLAUSE = '+WHILE' +OUT('BF ' \*1)<br>+OUT('POP') EXP +LABEL \*1 / +EMPTY ++ FORST = '+FOR' +OUT('SET') +LABEL #1<br>FORCLAUSE +OUT('BFP' #2) ST<br>+OUT('RST') +OUT('B ' #1)<br>+LABEL #2 ++ 10CALL = 'READ' '(' VARIABLE ',' EXP ')' .OUT('RED') /<br>'WRITE' '(' VARIABLE ',' EXP ')' .OUT('WRT') /<br>'EDIT' '(' EXP ',' .STRING<br>.OUT('EDT' \*)')' /<br>'PRINT' .OUT('PHT') /<br>'EJECT' .OUT('EJT') .. IDSEQ1 = . ID . LABEL\* . OUT('BLK 1') .. IDSEQ = IDSEQ1 \$('+' IDSEQ1) ++ TYPEDEC = '.REAL' IDSEQ ..  $\begin{array}{ccccccccc}\n \text{ARRAY1} & = & \text{ID} & \text{e} \text{LABEL} & + & \text{f} & \text{e} & \text{PO} & 1 & \text{e} & \text{e} & \text{a} \text{NUMBER} \\
 & & & & & & & & & & & \\
 & & & & & & & & & & & & \\
 & & & & & & & & & & & & & \\
 &$ 

ARRAYDEC = '.ARRAY' ARRAY1 \$( ',' ARRAY1) .. PROCEDURE = \*.PROCEDURE\* .ID .LABEL \*<br>.LABEL \*1 .OUT(\*BLK 1\*) \*(\*)<br>(IDSEQ / .EMPTY) \*)\* .OUT(\*SP 1\*) \*..\*

 $P_{1gure}$  7.2

ST GOUTCHR  $+ 433$  Ga.

ASSIGNPART = '=' EXP { ASSIGNPART +OUT('ST') /<br>+EMPTY +OUT('SST') } ++

EXP = '.]F' EXP '.THEN' .OUT('BFP' \*1)<br>EXP .OUT('8 ' \*2) .LABEL \*1<br>'.ELSE' EXP .LABEL \*2 /<br>EQUIV ..

EQUIV = IMPLICATION S(1.EQ1 .OUT(1EQU1) ) ..

Pigure 7.1

 $\ddotsc$ 

BPRIMARY = 1.-1 RELATION .OUT('NOT') /<br>RELATION ++ BTERM = BPRIMARY \$ {'on' cout('BF ' \*1)<br>.OUT('POP') BPRIMARY!<br>.LABEL \*1 ..

SEXPI = BTERM \$('+V' -OUT('BT ' \*1)<br>-OUT('POP') BTERM)<br>-LABEL \*1 -.

IMPLICATION1 = '+IMP' +OUT('MOT')<br>+OUT('BT ' \*1) +OUT('POP')<br>BEXP1 +LABEL \*1 ++ IMPLICATION = BEXP1 \$ IMPLICATION1 ..

EXP1 = EXP2 \${'+' TERM .OUT('ADD') /<br>'-' TERM .OUT('SUB')) .. RELATION = EXPI .<br>
"LE EXPI .OUT("LEG") /<br>
"LE EXPI .OUT("LEG") /<br>
"LE EXPI .OUT("LEG") /<br>
"LE EXPI .OUT("EQU") .<br>
"LE EXPI .OUT("EQU") .OUT("NOT") /<br>
"LG" EXPI .OUT("LEG") .OUT("NOT") /<br>
"LG" EXPI .OUT("LEG") .OUT("NOT")

EXP2 =  $+-1$  TERM  $+0 \text{UT}(1 \text{ NEG1})$  /<br> $+1 \text{Term}$  / TERM  $+1$ 

TERM = PRIMARY \$ ("\*" PRIMARY "OUT("MLT") /<br>"/" PRIMARY "OUT("DIV") /<br>"</\*" PRIMARY "OUT("DIV") "OUT("MHL") ) ..

PRIMARY = 'WHOLE' '(' EXP ')' ,OUT('WHL') /<br>-ID .OUT('LD ' = ') (ARRAYPART / CALLPART / -EMPTY) /<br>'.TRUE' .OUT('SET') / '.FALSE' .OUT('RST') /<br>'0' .OUT('RST') / '1 ' .OUT('SET') /<br>'' "AUMBER .OUT('UL' \*) /<br>'' EXP ')' ..

CALLPART = '{' +OUT('LDF') {EXP \$('+' EXP) /<br>+EMPTY) '}' +OUT('CLL') ++ VARIABLE = +ID +0UT('LD + +) (ARRAYPART / +EMPTY) ++

**ASYNTAX PROGRAM** ARRAYPART = "I+" EXP '+)" +OUT('AIA') ++

VALGOL II COMPILER WRITTEN IN META II

DEC = TYPEDEC / ARRAYDEC / PROCEDURE ..

BLOCK = '+BEGIN' +OUT('B ' \*1) S(DEC '++')<br>+LABEL \*1 ST \$('++' ST) '+END'<br>(-ID / +EMPTY) ++

UNCONDITIONALST = IOCALL / ASSIGNCALLST / BLOCK ..

CONDST = '\*\*IF' EXP '\*THEN' \*OUT('8FP! \*1)<br>(UNCONDITIONALST {'\*ELSE' \*OUT('8 '\*2)<br>\*LABEL \*1 ST \*LABEL \*2 /\*EMPTY<br>\*LABEL \*1) / (FORST /\*UNTILST)<br>\*LABEL \*1) \*,

PROGRAM = BLOCK<br>COUTEFHLTF) COUTERS 11) COUTEFRDF) ..

Figure 7.3

ST = CONDST / UNCONDITIONALST / FORST /<br>UNTILST / \*EMPTY \*\*

**END** 

 $\bar{r}$ 

# ORDER LIST OF THE VALGOL II MACHINE FIGURE S

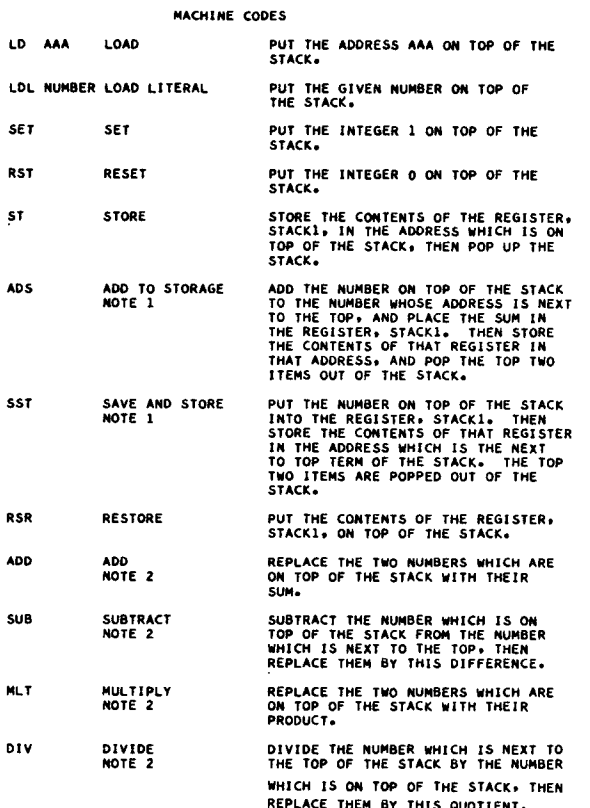

MEG WHL **NOT** 

 $\hat{\mathcal{L}}$ 

LEG

LEG

EQU

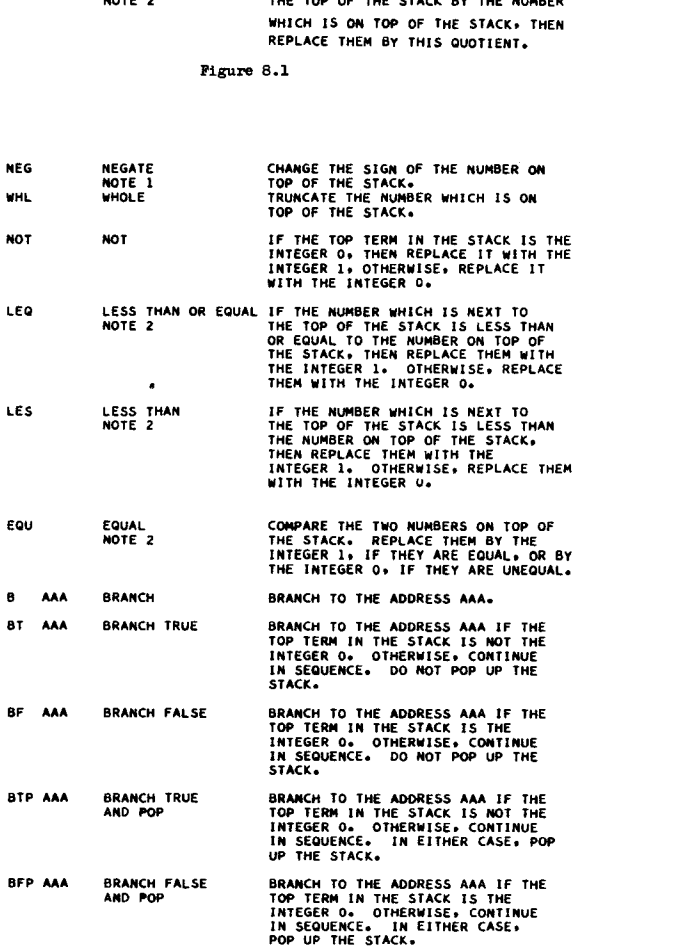

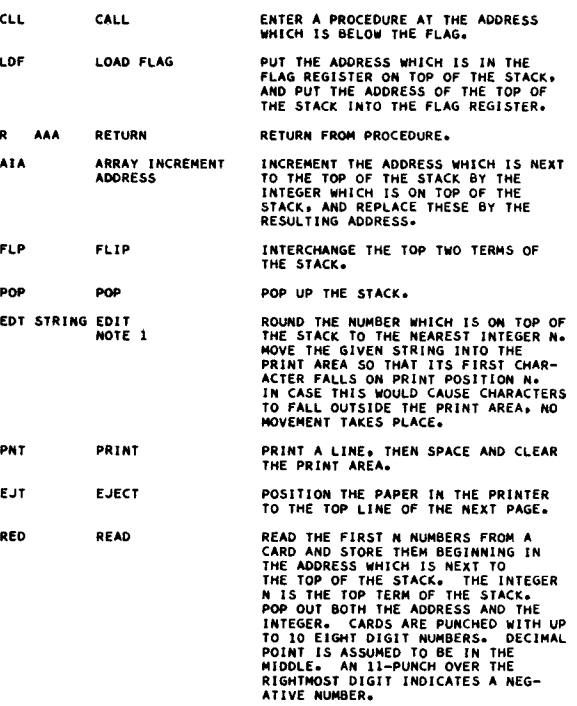

Pigure 8.3

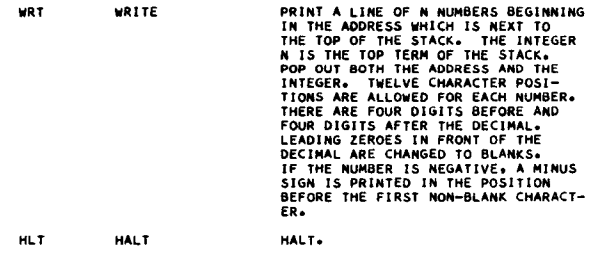

### CONSTANT AND CONTROL CODES

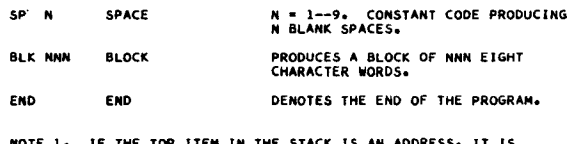

NOTE 1. IF THE TOP ITEM IN THE STACK lS AN ADDRESSe IT IS REPLACED BY ITS CONTENTS BEFORE BEGINNING THIS OPERATION.

NOTE 2\* SAME AS NOTE lo BUT APPLIES TO THE TOP TWO ITEMS.

# Pigure 8.4

EXAMPLE PROGRAM IN VALGOL II<br>FIGURE 9

FIGURE 9<br>
.BEGIN<br>
.BEGIN<br>
.BEGIN<br>
.BEGIN<br>
.BEGIN<br>
.BEGIN<br>
.BEGIN<br>
.BEGIN<br>
.BEGIN<br>
.BEGIN<br>
.BEGIN<br>
.BEGIN<br>
.BEGIN<br>
.BEGIN<br>
.BEGIN<br>
.BEGIN<br>
.BEGIN<br>
.BEGIN<br>
.BEGIN<br>
.BEGIN<br>
.BEGIN<br>
.BEGIN<br>
.BEGIN<br>
.BEGIN<br>
.BEGIN<br>
.BEGIN<br>
.BE NOW THE SEAD ON THE SEARCH AND AND THE SEARCH OF THE SEARCH OF THE SEARCH OF THE SEARCH OF THE SEARCH OF THE SEARCH OF THE SEARCH OF THE SEARCH OF THE SEARCH OF THE SEARCH OF THE SEARCH OF THE SEARCH OF THE SEARCH OF THE S

 $\sim$